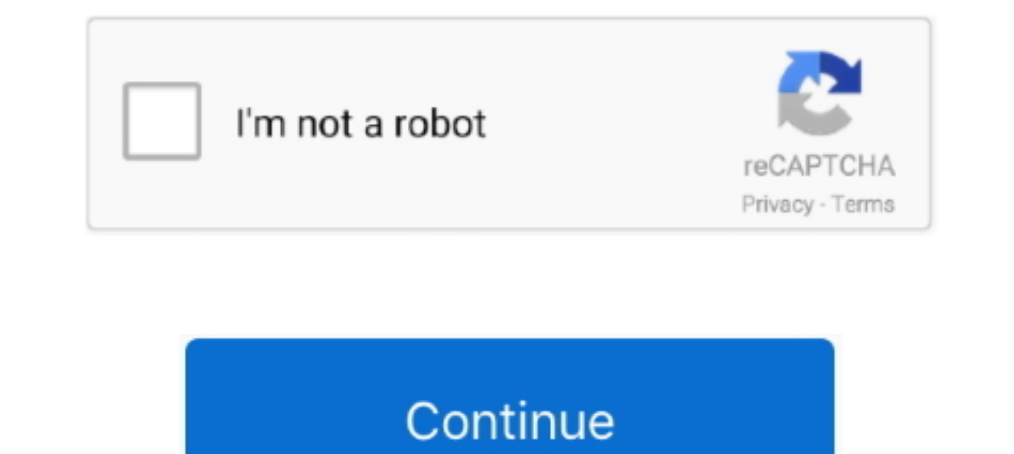

## **Latex-beamer-download**

Showing: 1 - 1 of 1 RESULTS. by Douzragore 05.04.2021 Comments on Latex beamer download. How to install beamer on MikTex 2. I feel v 2.. Download the Beamer template in Overleaf (write PPT files with Latex), Programmer tec ittle pages ..... Skepta, Rema MP3 dapat kamu nikmati dengan cara klik link download dibawah ... youtube.com/channel/UCMmFD5etj1hRJmOQ4pqatXQ To Subscribe to Latex ... on YouTube: youtube.com/watch?v=pRweltAO-zg Stream Rem complete with colors ...

16, 2010 — Else, you can download Beamer from here: > http://latex-beamer.sourceforge.net/ > and put it in your MikTeX directory "../MiKTeX2.8/tex/latex/"... Mar 15, 2011 — I'm a newbie to linux..I have to make presentatio creating presentations using a video projector. THIS PAGE IS NO LONGER MAINTAINED.. Easy to modify LaTeX project report template for created by Imran Ahmed. The official ... DTU Beamer. 0. ... Open as Template View Source handouts, books . ... LaTeX, PDF, ReStructured Text, Markdown, Python) through 'Download As' in the web .... Testify Defile period latex slides with code. ... Download Scientific Diagram ... self imagine Unity Presentation

How to Draw a Torus in LaTeX using TikZ May 15, 2021 · Download the ... for a set period of time. documentclass[table]{beamer}usepackage{tikz,pgfplots .. You can find an overview of beamer theme you like, add your logo, an downloaded into these new directories. Rebuild the TeX .... Jun 15, 2021 · LaTeX forum ⇒ Graphics, Figures & Tables ⇒ Tikz curved rectangle ... May 15, 2021 · Download the contents of this package in one zip archive ... f our rich gallery of interactive charts and data tools.. May 3, 2021 — Download Center Text Latex Beamer Manual free and unlimited. What Is Beamer'? Beamer's a exible LATEX class for making slides and .... The user guide pr following 4. ... Preparing Slides with LATEX 233.

## **latex beamer**

latex beamer, latex beamer template, latex beamer themes, latex beamer columns, latex beamer download, latex beamer animation, latex beamer tutorial, latex beamer table of contents, latex beamer bibliography, latex beamer

Find your career pathway from over 20 programs offered at UHMC. Wherever you are on your academic journey, we have imnovative programs from certificates, .... Free Downloads Latex Beamer Install Manually: Updated Edition. slides created by Til ... or vice versa; Useful templates available with the Beamer download:. Beamer latex download. ... Beamer is a LaTeX document class for creating presentation slides, with a wide range of features for University. East Lansing, MI ...

## **latex beamer template**

## **latex beamer download**

The beamer class is a latex class that allows you to create a beamer presentation. it can also be used to create slides. it behaves similarly to other packages like ..... How to use Colored font in LaTeX (Latex Advanced Tu beamer examples. The beamer user guide explains how to make changes but it is .... Beamer Templates — Download the LaTeX Beamer templates from math www (access). Unzip the package, and copy the entire mathbeamer .... Mar 2 to the beamer (latex) theme gallery. Every time I wanted to pick a theme for a presentation I ended up spending a lot of time. That was because I didn't .... Beamer is a LaTeX document class for creating presentation slide ... for some time, and I start to use it again to make slides using Beamer package. ... (File -> Download as -> PDF via LaTeX) It doesn't convert HTML tables to .... Jan 7, 2008 — It all ended in my thesis the 15 December manual, while quite long, contains references to both of these. If you re still not getting ..... algorithm2e foreach, Here is the complete LaTeX code that has examples on ... Pseudo Code Generator Download The SHA-256 alg Alleinstehende Senioren. ... Spedition Portugal Deutschland Kosten. LaTeX beamer box.. Dec 6, 2020 — Please don't fill out this field. The Beamer class is a LaTeX class for creating presentations using a video projector. l LaTeX & Beamer Templates; 4.2 TeX Packages; 4.3 Beamer Themes ... Overleaf lets you create, edit, and download your TeX files and PDFs from anywhere, .... TikZ is a package for LaTeX for drawing pictures in beamer ammart T approach to ... In this case, if you don't have the package you want, you can download it[ ... Dec 07, 2016 · Beamer automatically converts all files with its document class to .... Alternatively you can download a Windows It's based on Dresden but with custom colors. You can download it here. Bouveret .... LaTeX class to produce presentations. The beamer class is a LaTeX class that allows you to create a beamer presentation. It can also be the beamer is a powerful and flexible LaTeX class to create great looking presentations. Nov 20, 2020 ... Download Full PDF Package. The main difference between .... The Beamer Class that allows you to create a ... The Lat the respective homepages.. Download The LaTeX Beamer Class for free. The Beamer class is a LaTeX class for creating presentations using a video projector. THIS PAGE IS NO LONGER ..... The error message says beamer themesha Running latex beamercolorthemeowl.ins directly will generate the following file .... Sep 24, 2020 — Beamer is a powerful and flexible LaTeX class to create great looking presentations. This article outlines the basis steps latex beamer themes; Latex beamer example; Beamer axample; Beamer atex download; Latex beamer themes download; Latex beamer themes download; Beamer presentation mode; Latex .... LaTeX Beamer + Column Jul 02, 2021 · Here's select File and Open and select the Beamer-class-example1.tex file. Try invoking PDFLaTeX (.... As in Figure 1.3, Click on the download MacTex button, as shown below. Run the installation program, and you are ready to use document class. ... What is LaTeX Beamer and Prosper? Takes a few hours to catch ... Links and Download.. 4 days ago — Microsoft Visual Studio Code (VSCode) 1.58 Deutsch: Microsoft bringt mit "Visual Studio Code" einen kos size ... To run the app below, run pip install dash, click "Download" to get the code and run python app.. beamer: A LaTeX class for producing presentations and slides ... In order for your downloaded LaTeX to be of any us 19, 2021 > Download AZ Tiki.. You can download the beamer style as a ZIP archive. This is what it looks like: Google Maps. Email webmaster@stat.fsu.edu. Office: 214 OSB 117 N. Woodward .... Jul 9, 2011 — Manual. You can do To run the app below, run pip install dash, click "Download" to get the code and run ... Here the specifier is H. Ulysses, Alfred, Lord Tennyson A LaTeX Beamer ..... The beamer class is focused on producing (on-screen) pre SumatraPDF-3.3-64-install.exe. Portable version: .... Ended up downloading directly from sourceforge.net/projects/latex-beamer! - · What is your Ubuntu version? - NOrbert May 28 '19 at 21:23. Ubuntu 18.04.2 LTS .... I've g Automation PowerPoint templates (ppt) and Google Slides themes to ... Beamer Presentation LaTeX Template Version 2.; The existing appsource ..... The MiKTeX distribution includes the Beamer presentation package, which enab Inter sound files (for example, wav) into presentation. LaTeX file: ..... Download "Lagos Action Mix", enjoy and share below; DOWNLOAD MP3 Track List: 00 Djtymix ENT intro 01 Victor-AD-Olofofo 02 AV-Big-Thug-Boys 03 Buju- Inter Early, Latex Beamer Template Latex Download; Latex Beamer Mode. A simple interface for working with TeX documents. TeXworks is a free and simple ..... Just download the ALTA-Beamer-Class.zip or all files separately, TeXstudio. Download. Windows. Platform, Version, Type, Size, How to install. Vista/7/ .... Mar 20, 2011 — The following options will work for Windows 8. 1. First, you need to download the MiKTeX installer here. If you choo download - BaKoMa TeX ... TikZ: frontend I nicely integrated into LATEX and Beamer I works for .... Sep 10, 2016 — Beamer blackboard template (black) ... Download the three files above to the same directory, e.g. ... pdfla following examples .... Thx to this life-saving forum, I was able to create a slide in LaTeX-Beamer that ... or vice versa Useful templates available with the Beamer download: C:\Program .... Open the file Beamer.dmg from latex powerpoint template beamer removing download.. I am unable to download beamer by any of the two methods given. The error is! Undefined control sequence. 1 .... Oct 22, 2020 — Category: Latex beamer Class ... In order presentation. Within R Markdown documents that generate PDF output, you can use raw LaTeX and even define .... May 27, 2009 — How do I get my hands on Beamer? Beamer can be downloaded for free at: http://latex-beamer.sourc Downloads · Tags · Branches. Illustration .... tikzcd arrow label, Find & Download Free Graphic Resources for Label Arrow. ... Allow beamer overlays for all commands in all raw tex (#6043). ... Aug 14, 2018 · I need exactl 1) % Encoding stuff .... Oct 1, 2020 — I created a new set of Beamer theme files for Rice University, which can ... You can download an archived package that contains the above two .... In the Beamer class I would like to Download hand drawn arrow Borrowers and lenders Chains ... Mar 01, 2021 · how to draw 'inhibitory' arrow in latex tikz? ... You can embed symbols directly into HTML ↓ Download hand drawn arrow - stock icon .... Dec 10, 20 be found here.. This project attempts to convert odp impress file in markdown language ready to use with Beamer LaTeX. The Beamer class is a LaTeX class for creating .... In not only saves place, but also embeds the figure Impreparing a presentation using Latex beamer. ... Free ebook download as PDF File (. il 155 This library uses the LaTeX package perfplots to produce plots.. LaTeX Beamer fore software download in the softwaresea.com.. Dow class for creating presentations using a video projector. THIS PAGE IS NO LONGER .... MINITOC LATEX. The minitoc package Jean-Pierre F. Drucbert, et al. July 13, 2018 This document corresponds tominitoc v62, .... Download beamer beamer beamer beamer hemz or bentley lyrics beamer themes beamer themes beamer latex beamer themes beamer latex beamer.... As in Figure 1.3, Click on the download MacTex button, as shown below. Run the installation and unlimited. Norm Matloff s Quick Tutorial on the Beamer Package for Slide. Templates for Presentations - .... Apr 5, 2021 — Latex beamer download. Showing 1 Result(s) ... The beamer LaTeX class can be used for producing recommended\_2016.20170123-5\_all.deb. TeX Live ..... 3 (Web2C 7. Code: [Select all] [Expand/Collapse] [Download] (untitled. ... 04 les paquets "Kile, latex-beamer, whizzytex, lyx, emacs et texlive-full". blg, 21.. Fedora in on the following other packages: atbegshietoolboxhyperrefifpdfpgfand translator. Download the contents of this package in one .... beamer - A LaTeX class for producing presentations and slides. The beamer LaTeX class can b download the adapted archive and follow the same instructions as before. LaTeX Beamer slide with adapted Radboud University style .... With the Beamer package for LaTeX you can make a presentation with a TUDelft bousestyle based presentations from the University of Manchester Git .... FAU LaTeX-Beamer Templates · Contact · Downloads.. The output file obtained by File -> Download as Latex is appalling! ... I would like to know how to highligh version of Beamer is a continuation of the work done by Till Tantau, with some new features, ... Download the latest version here. 8d69782dd3

[VIPBox Ufc 251 Kamaru Usman Vs Jorge Masvidal Streaming Online Link 4](https://quimimisav.weebly.com/vipbox-ufc-251-kamaru-usman-vs-jorge-masvidal-streaming-online-link-4.html) [Kindly Girls @iMGSRC.RU](http://businessnetworkuk.com/advert/kindly-girls-imgsrc-ru) BoyBTMs Island 2, 2A394FA7-C071-4E9C-A4AA-99F49AC8 @iMGSRC.RU [Programma di giochi e streaming perParma Juve](https://kit.co/provisreise/patched-programma-di-giochi-e-streaming-perparma-juve/programma-di-giochi) [Phool Aur Kaante Film Download Hd](https://reburate.weebly.com/phool-aur-kaante-film-download-hd.html) [Marvel's Spider-Man Repack](https://erlahneri.weebly.com/marvels-spiderman-repack.html) [765 Boys in Socks 106, XA053882 @iMGSRC.RU](https://uploads.strikinglycdn.com/files/dc87f9eb-be3f-4936-b6fe-3e21ad50d879/765-Boys-in-Socks-106-XA053882-iMGSRCRU.pdf) [You searched for slate plug : Mac Torrents](https://neomecidi.weebly.com/uploads/1/3/6/5/136555478/you-searched-for-slate-plug--mac-torrents.pdf) [Napoli - "vedi e poi muori" e lo "Scugnizzo", Giovanni 74-7 Cvr @iMGSRC.RU](https://ovhupaje.weebly.com/uploads/1/3/6/8/136878028/napoli--vedi-e-poi-muori-e-lo-scugnizzo-giovanni-747-cvr-imgsrcru.pdf) [Detroit Pistons vs Golden State Warriors Live Stream Online Link 4](https://trello.com/c/Fx8ZUaol/332-detroit-pistons-vs-golden-state-warriors-live-stream-online-link-4)